## SAP ABAP table DMS S ENTY {Entity data for CAD structure}

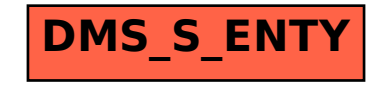